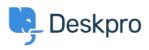

지식 베이스 > Deskpro Legacy > How do I create a welcome message for my portal?

How do I create a welcome message for my portal? Lauren Cumming - 2023-08-31 - Comments (0) - Deskpro Legacy

You can add a Welcome Message to your portal by going to Admin > User Interface > Portal > Welcome Message.

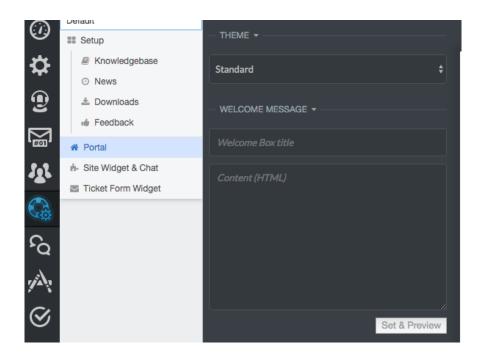

Here you can enter a title and content. You can type plain text here as well as HTML. If you press **'Set & Preview'** the editor will show you a preview of the welcome message. Make sure to press **'Save Changes'** at the top of the screen to make this live on your portal.

| Welcome to our Helpdesk!                                                                                                    | Q Search                                                                                                    |                        | s                              | EARCH OR                          | ⊕ CONTACT    |
|----------------------------------------------------------------------------------------------------|----------------------------------------------------------------------------------------------------|------------------------|--------------------------------|-----------------------------------|--------------|
| You can get in touch with us using our <a<br>href=""https://support.deskpro.com/new-<br/>ticket"&gt;Contact Us page.email us directly on <a<br>href="mailto:support@deskpro.com"&gt;support@desk<br/>pro.com /a&gt; or call us on 1-888-DESKPRO or (+44)<br/>020-3820-1990. If you're an existing DeskPRO<br/>customer and you have a feature request, please look<br/>through our Feedback section and vote for it, or<br/>submit it if it's not already there.<br/><div class="welcome-block-social-media"><br/><di>&gt; bes/PRO oscial media"&gt;<br/></di></div></a<br></a<br> | Knowledgebase<br>Read help articles                                                                                                    | News<br>News & updates | Feedback<br>Custom suggestions | Downloads<br>Browse our downloads | Co<br>We are |
| Clear Set & Preview                                                                                                    |                                                                                                    |                        |                                |                                   |              |
| LOGO >                                                                                                    |                                                                                                    | v                      | Velcome to our Helpd           | esk!                              |              |
| - COLORS -                                                                                                    | You can get in touch with us using our <u>Contact Us</u> page, email us directly on <u>support@deskoro.com</u> or call us on 1-888-DESKPRO<br>or (+44) 020-3582-1980. If you're an existing DeskPRO customer and you have a feature request, please look through our |                        |                                |                                   |              |
| Brand Primary                                                                                                    | Feedback section and vote for it, or submit it if it's not already there.                                                                                                    |                        |                                |                                   |              |
| Brand Success                                                                                                    |                                                                                                    |                        | DeskPRO on social media        |                                   |              |
| Brand Info                                                                                                    |                                                                                                    |                        | Deskring off Social filleuid   |                                   |              |